Subject: Re: Server crash with "dd" command Posted by [dvazart](https://new-forum.openvz.org/index.php?t=usrinfo&id=3030) on Fri, 03 Jul 2009 09:51:09 GMT [View Forum Message](https://new-forum.openvz.org/index.php?t=rview&th=7677&goto=36596#msg_36596) <> [Reply to Message](https://new-forum.openvz.org/index.php?t=post&reply_to=36596)

## Thanks.

Yeah, i'm testing with the options CPUUNITS, CPULIMITS and CPUS and it seems to be solved !

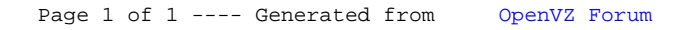